# How to Use the Virginia Solar Site Native Plant Finder

# https://www.dcr.virginia.gov/natural-heritage/solar-site-native-plants-finder

The Solar Site Native Plant Finder database contains 1600 species native to Virginia. The finder does not include rare and protected species. Currently, over two hundred and fifty species are commercially available as seed. Growers are encouraged to explore the species listed here to find new potential species for production.

At this time, very few Virginia native ecotypes—seed lineages that are derived from Virginia native populations--are available. Work is in progress to develop Virginia ecotypes, but several years away from being on the market. When consulting with seed suppliers, ask if they have Virginia ecotypes.

The Solar Site Native Plant Finder can generate a variety of custom lists. The more specific your query, the shorter the list will be. You can leave any field blank. In some fields, you can select more than one characteristic.

## Search by Name

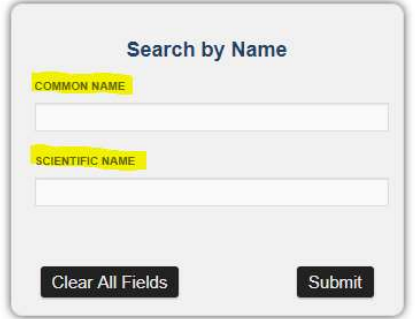

The first form allows a search by common or scientific name. Names in the database come from the Flora of Virginia. If you cannot find a species you think should be in the database, try searching the Digital Atlas of the Virginia Flora or USDA PLANTS Database and look at other names in use for the same species. In the Scientific Name field, you can enter just the genus or even part of a name if you are unsure about spelling or other details, such as sub-species. In the Common Name field, you can enter part of a name to help find the correct listing.

To search, place the cursor in either the **Common Name** or **Scientific Name** field, enter the name, or part of the name, and click Submit.

The results appear as a table with critical data presented across the first row for each species. Under the species Scientific Name, click More Detail to see a link to the Digital Atlas of the Virginia Flora, commercial suppliers, habitat information, synonyms for the scientific name, and Virginia localities in which the species is documented. If a species is commercially available, links to sources for seed are provided in the details section of each species report.

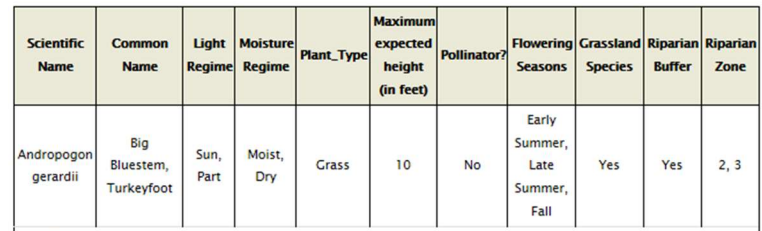

#### **Less Detail**

Digital Atlas of the Virginia Flora: http://vaplantatlas.org/index.php?do=plant&plant=468

Commercially Available: Buffalo Brand Sharps Bros Seed Co., Ernst Conservation Seed Co., Prairie Moon Nursery, Prairie Nursery Native Plants and Seed, Prairie Restorations Inc., Roundstone Native Seed, Stock Seed Farms, Sylva **Native Nursery** 

Habitat from Flora: Dry woodlands, barrens, and outcrops of limestone, dolomite, mafic rocks, and moderately to strongly calcareous shales and sandstones; riverside prairies and outcrops, rocky and gravelly river shores and bars, clearings, fens, alluvial meadows and fields.

Synonyms: [= C, FNA, G, GW, HC, K, Pa., R, W; > A. gerardii var. gerardii - F; = A. provincialis Lamarck - S; = A. gerardi -W.Va., orthographic variant]

Locality: Accomack, Albemarle, Alexandria, Alleghany, Amelia, Amherst, Appomattox, Arlington, Augusta, Bath, Bedford, Bland, Botetourt, Brunswick, Buchanan, Buckingham, Campbell, Caroline, Carroll, Charles City, Charlotte, Chesterfield, Chesapeake City, Clarke, Craig, Culpeper, Cumberland, Dickenson, Dinwiddie, Essex, Fairfax, Fauquier, Floyd, Fluvanna, Franklin, Frederick, Giles, Gloucester, Goochland, Grayson, Greene, Greensville, Halifax, Hampton City, Hanover, Henrico, Henry, Highland, Isle of Wight, James City, King and Queen, King George, King William, Lancaster, Lee, Loudoun, Louisa, Lunenburg, Madison, Mathews, Mecklenburg, Middlesex, Montgomery, Nelson, New Kent, Newport News City, Northampton, Northumberland, Nottoway, Orange, Page, Patrick, Pittsylvania, Powhatan, Prince Edward, Prince George, Prince William, Pulaski, Rappahannock, Richmond, Richmond City, Roanoke, Rockbridge, Rockingham, Russell, Scott, Shenandoah, Smyth, Southampton, Spotsylvania, Stafford, Suffolk City, Surry, Sussex, Tazewell, Warren, Washington, Westmoreland, Wise, Wythe, Virginia Beach City, York

## Search by Characteristics

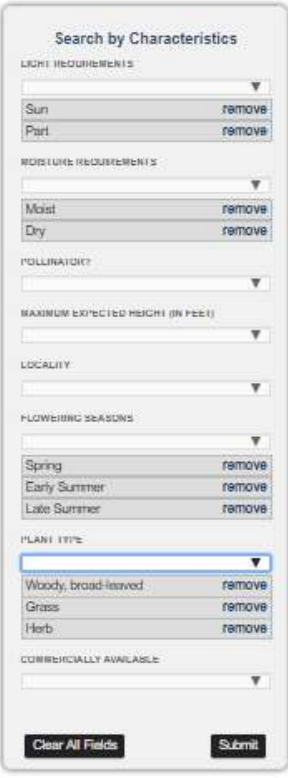

Many characteristics can be used to generate a list tailored to your needs. Light Requirements, Moisture

Requirements, Locality, Flowering Seasons, and Plant Type can be selected for one or more characteristics. For example, in Light Requirements, you can choose "Sun" and "Part" to get a list with species that tolerate full sun and part shade. Each characteristic is selected one at a time. You will see which you have chosen in the box below the query field. Edit selections using the "remove" button on the right side of the box. Maximum Expected Height will yield all species that attain the selected height and all species that grow below the chosen height. Pollinator and Commercially Available fields can be selected for "Yes," or "No," or left blank. Any query field can be left blank if you don't want to filter your list by that criteria.

### Print or Download Your Lists

Use your browser commands to print or download your

lists. To download, click and hold in the Scientific Name cell of your list, then drag to the bottom of your list to select. Copy and paste the selection into a spreadsheet or word processor. Click "Show All Details" before selecting the table to copy if you want to include that information.

Virginia Solar Site Native Plant Finder Results matching search for: Scientific Name: andropogon

Search Again Show All Details | Hide All Details

Record Found: 6

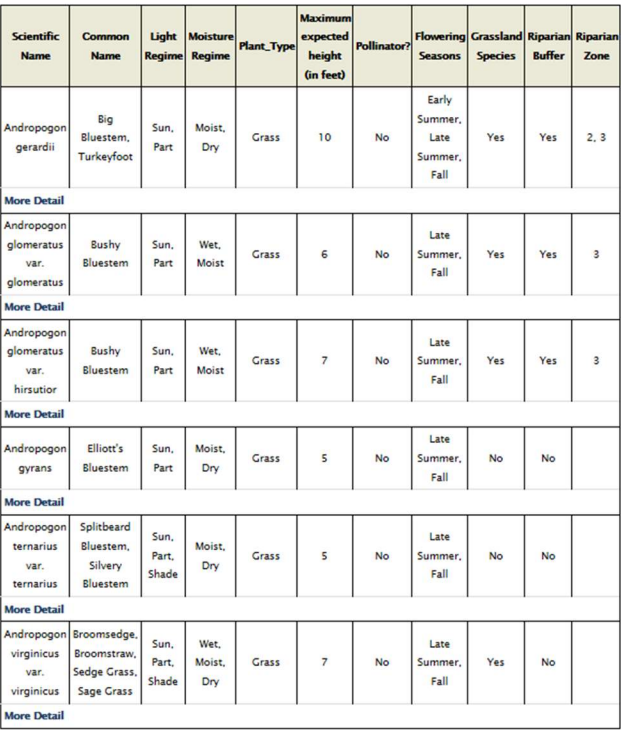

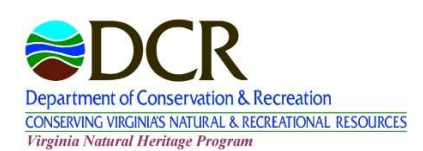

www.pollinatorsmartva.org

For more information, email pollinator.smart@dcr.virginia.gov